# **Comparing Paging Events and Ducking Events**

Last Modified on 06/09/2021 11:50 am EDT

URC HDA devices and software provide countless options to configure and optimize audio settings to achieve performance and flexibility for almost any application.

Two of those features are**Paging Events** and **Ducking Events.**

The following article provides a better understanding of the differences between**Paging Events** and **Ducking Events** and the reason to use a**Paging Event** vs a **Ducking Event** for your specific application. Additional articles detail the procedure for creating the different events when using Accelerator 3 and Flex 2 software.

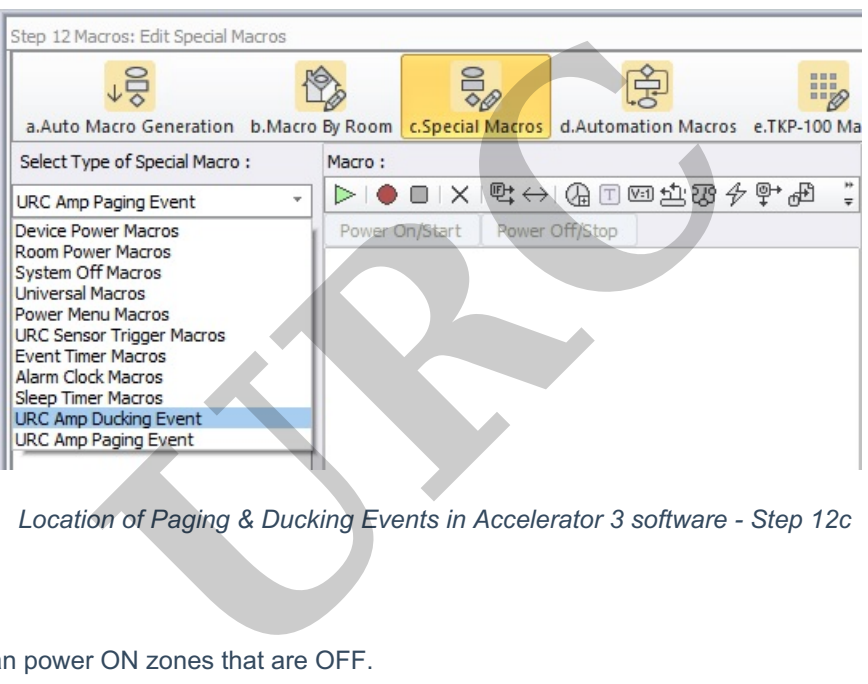

*Location of Paging & Ducking Events in Accelerator 3 software - Step 12c*

#### **Page Events:**

**Paging Events** can power ON zones that are OFF.

Because of this,**Paging Events** are more suited for use when you need alert tones in the system. This could be for a doorbell interrupt, alarm clock, audible automation cues based on sensors, and core system functions that you want to provide alerts regardless of a zone's power state.

**Paging Events** should be initiated by something that "affects" the system, like a sensor state, a logic variable or even a time variable.

### **Ducking Events:**

**Ducking Events** are designed to be used to customize the playing audio of a zone.

This is especially useful in commercial applications. Ducking Events provide the ability to play one input over another input – *a maximum of two inputs can be played simultaneously in a zone when using a Ducking Event*. The inputs used in a**Ducking Event** can be an unbalanced analog input, balanced analog input, digital input, microphone input or a stored HDA Sound File.

#### **Ducking Events do not support controlling the power state of a zone.**

While Ducking Events can be triggered by logic, they are most useful when triggered by the system operator, customizing the audio playing in a zone.

For example, in a sports-bar application, the system operator may want to Duck in a hockey score siren**\*.wav** file stored in the HDA unit to the playing audio when the home team scores.

The Ducking Event can run on a timer, so that when the hockey score siren .wav file completes playing, the affected zones return to their normal volume.

**Ducking Events** also give you the ability to blend two inputs together in a zone, such as two microphones, providing a two-microphone "Mixer" event in a zone.

You can also blend two sound files together, or a sound file with a microphone.

Ducking Events are also very useful in a commercial environment such as a grocery store, where you want timed advertisement .wav files periodically Ducking on top of the Muzak® playing in the store. You can also blend two sound files together, or a sound file with a microphone.<br>
Ducking Events are also very useful in a commercial environment such as a grocery<br>
timed advertisement wav files periodically Ducking on top

There are more and more examples, small sporting events, community centers, etc.

## **Additional Information & Resources:**

Please also refer to this article describing when to use sound & audio files in aPaging Event. Please also refer to this article describing when to use sound & audio files in a Ducking Event.

To learn more about HDA products and programming, please see the HDA Programmers Guide or the Accelerator 3